Mac OS 9

Mac OS 9.2.2

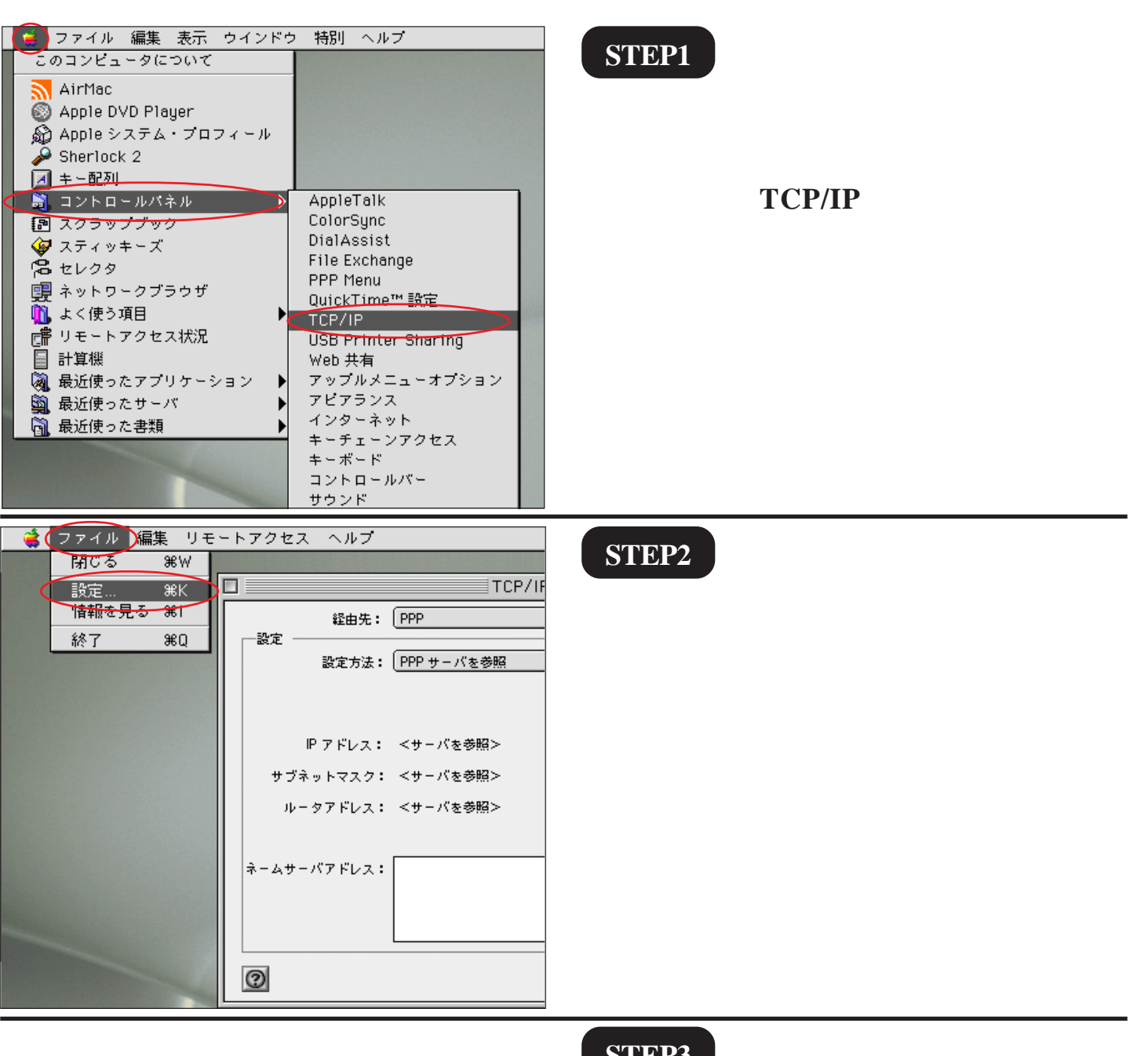

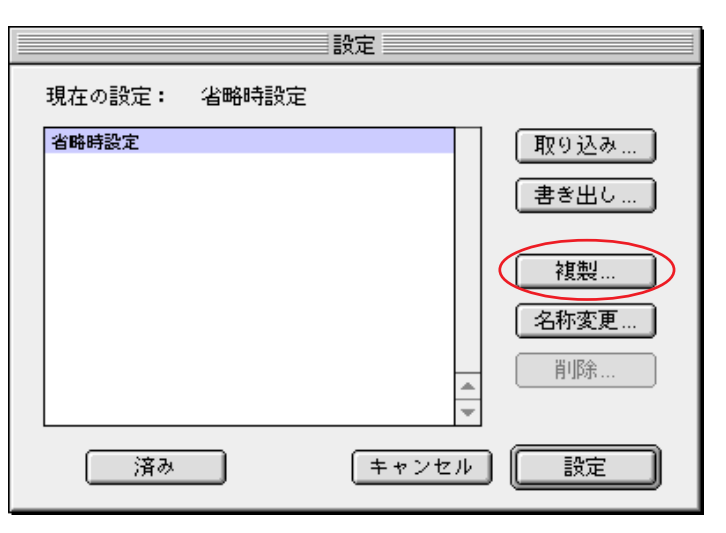

## **STEP3**

Mac OS 9

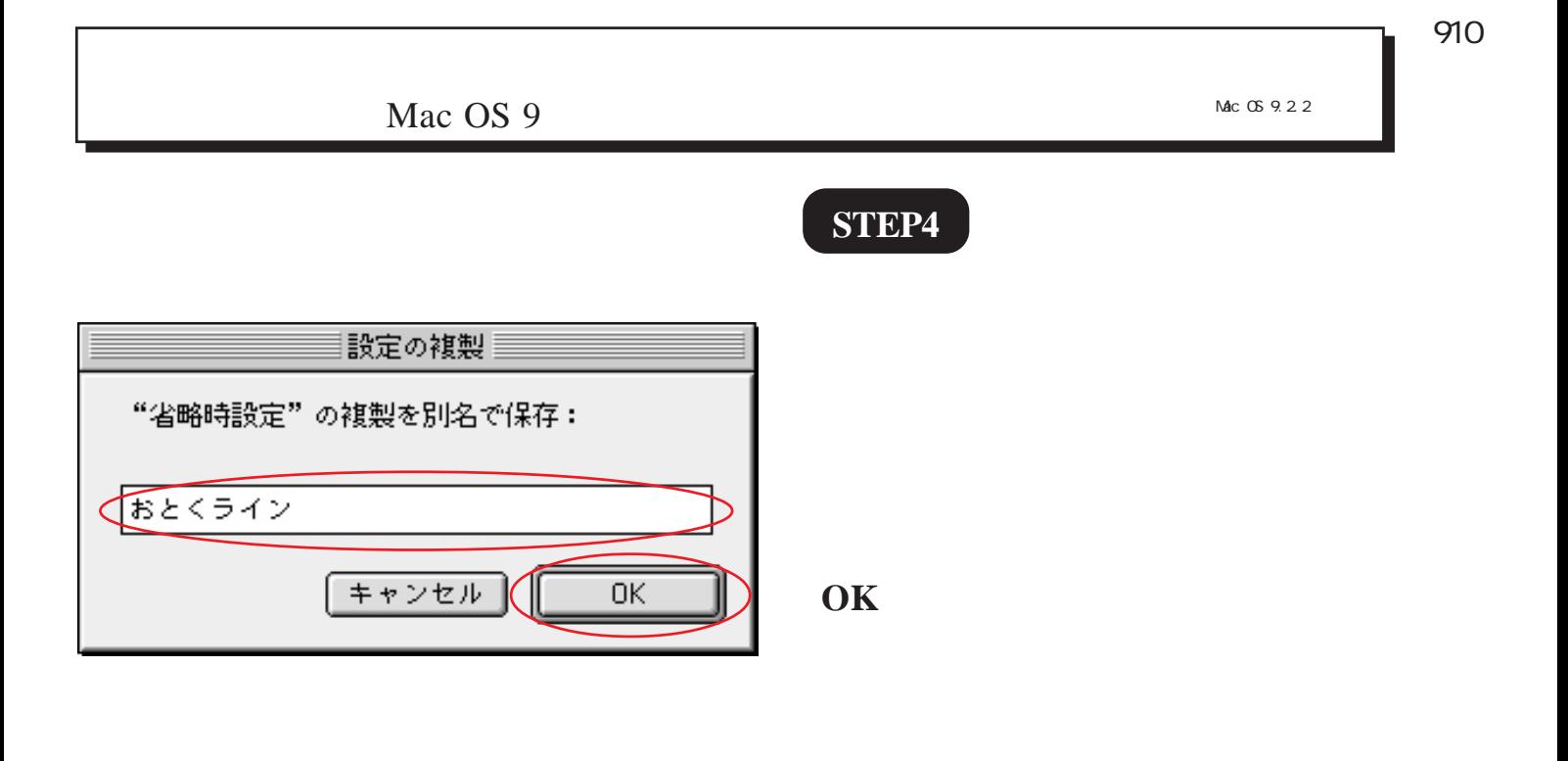

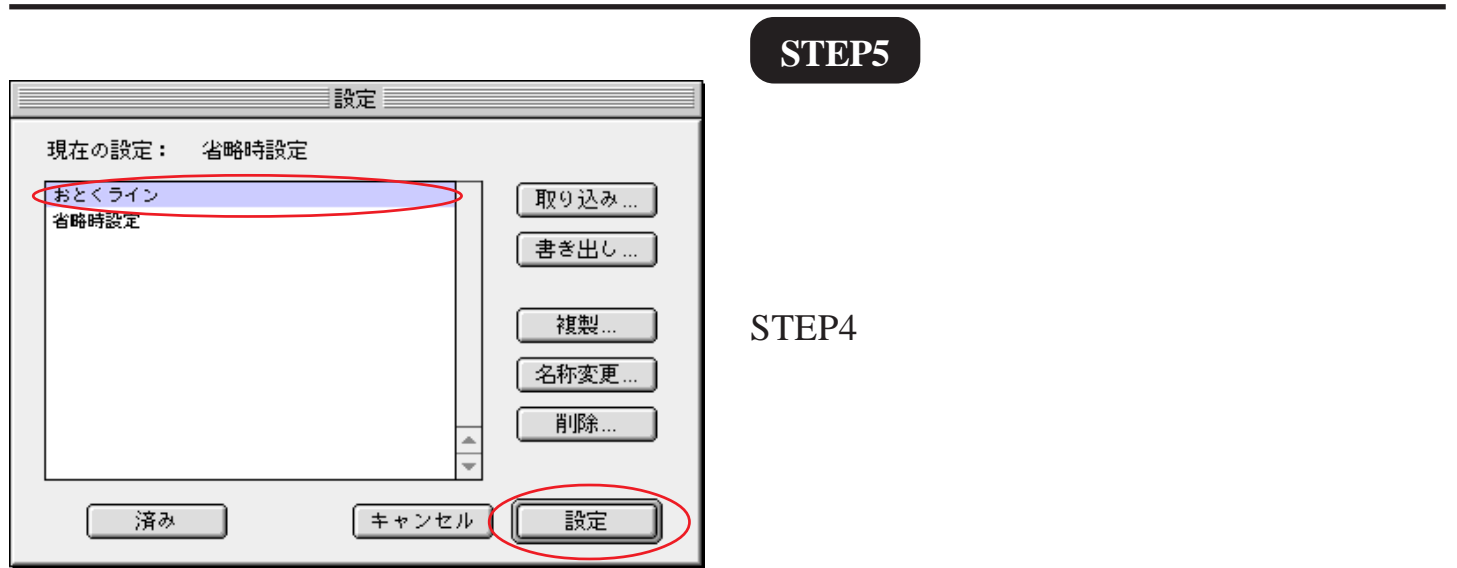

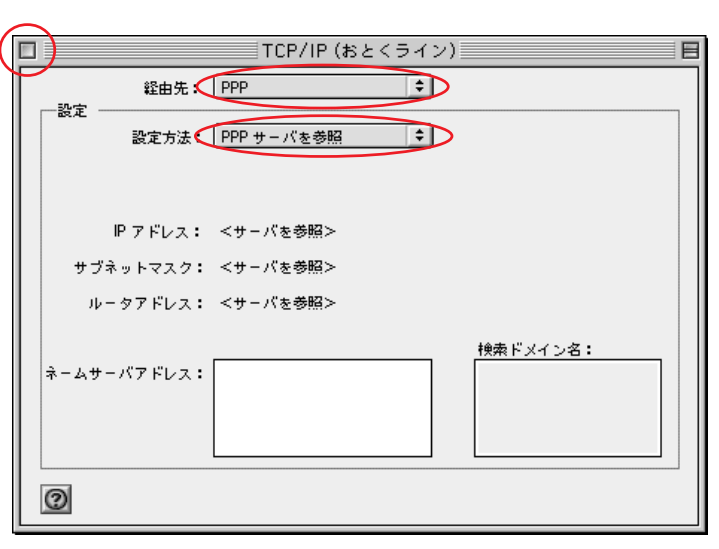

## **STEP6**

経由先]は[**PPP** 設定方法]は[ 設定方法 **PPP**

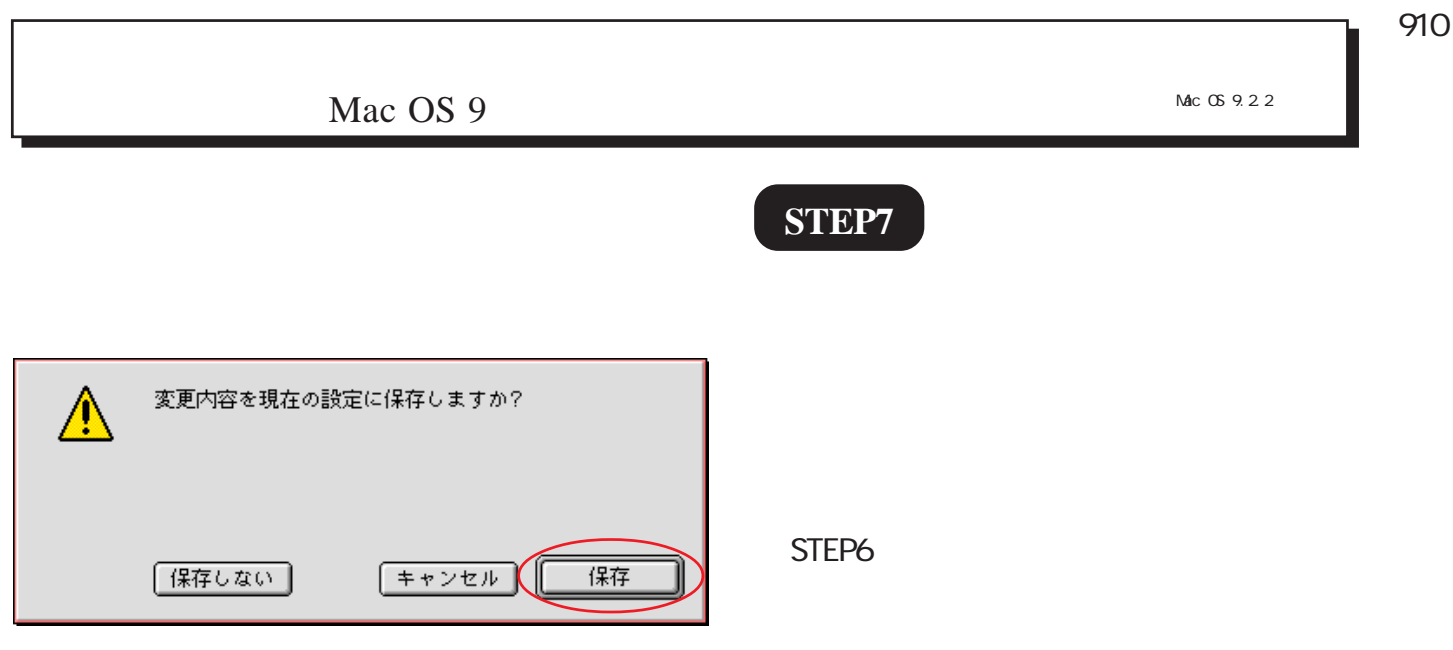

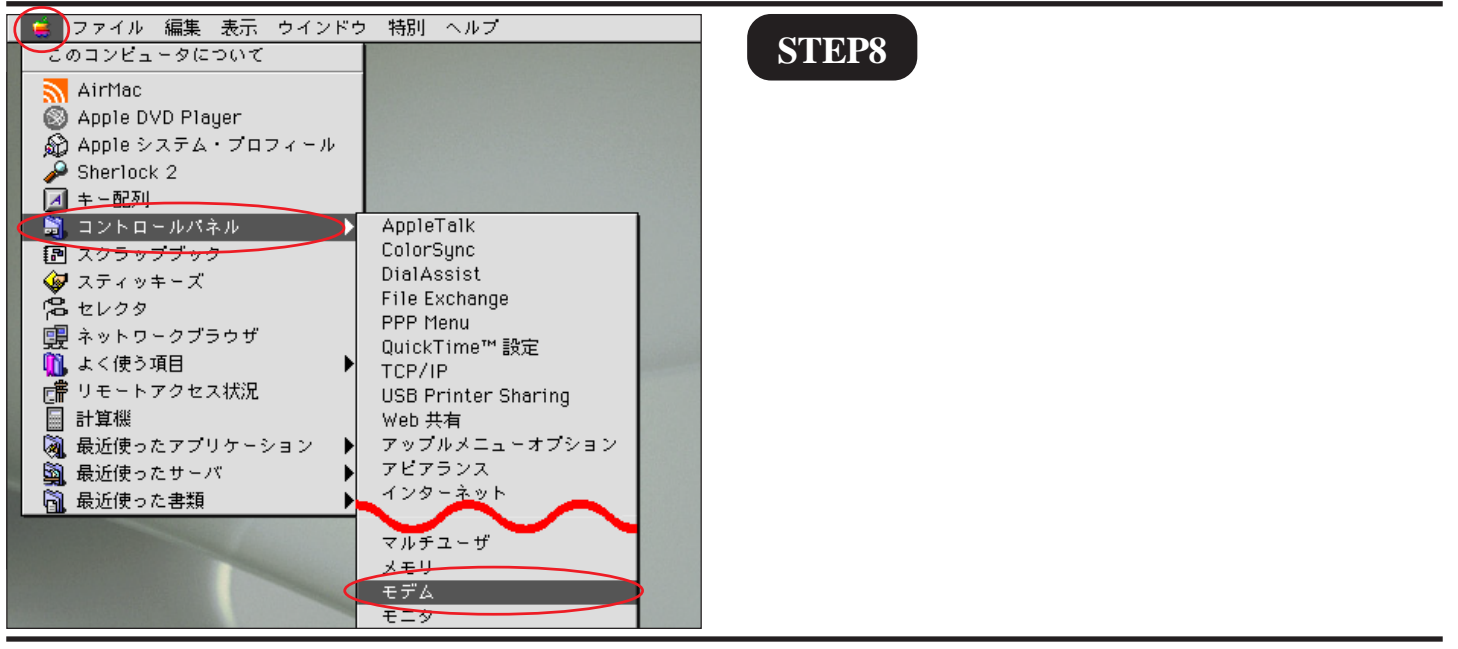

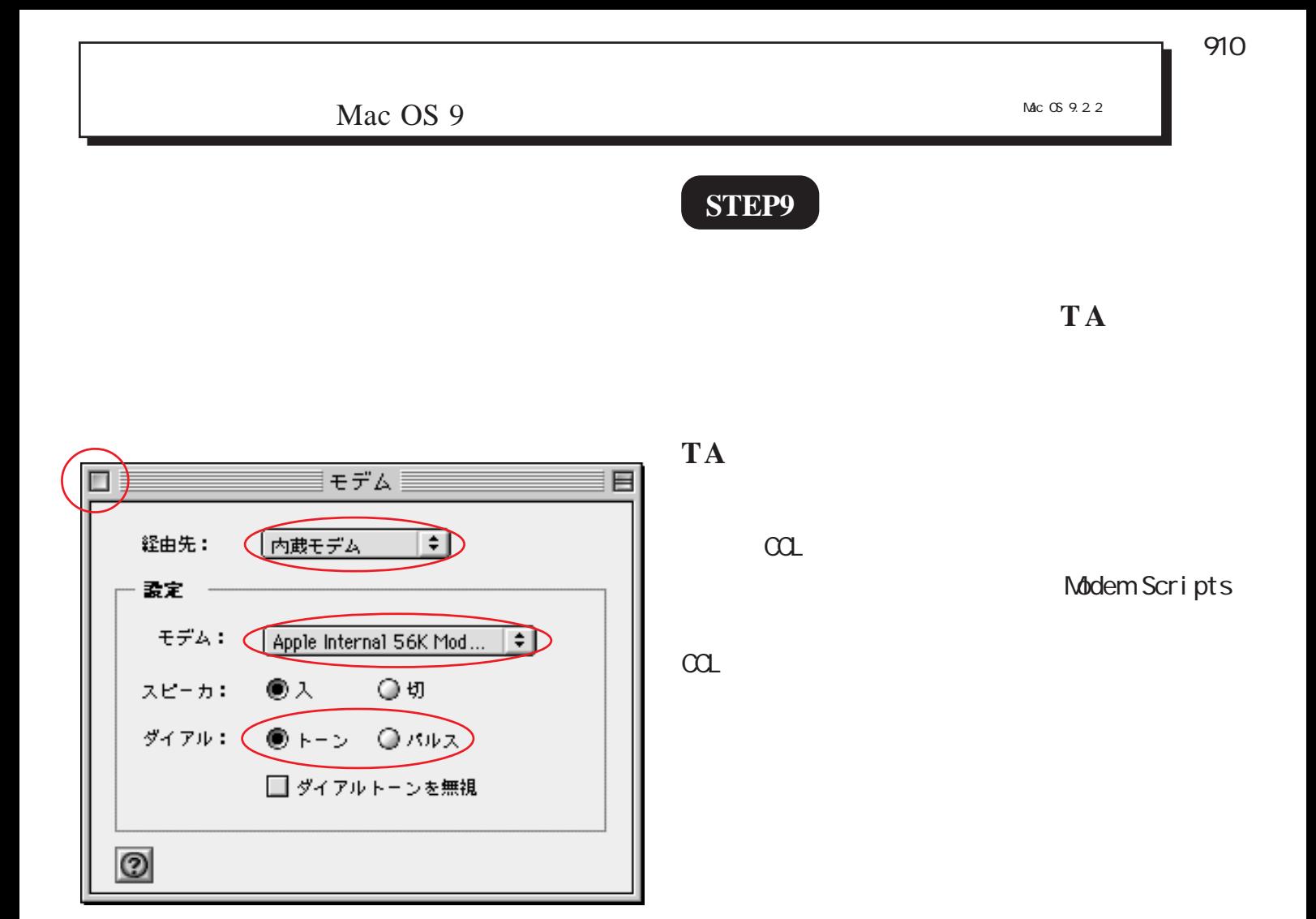

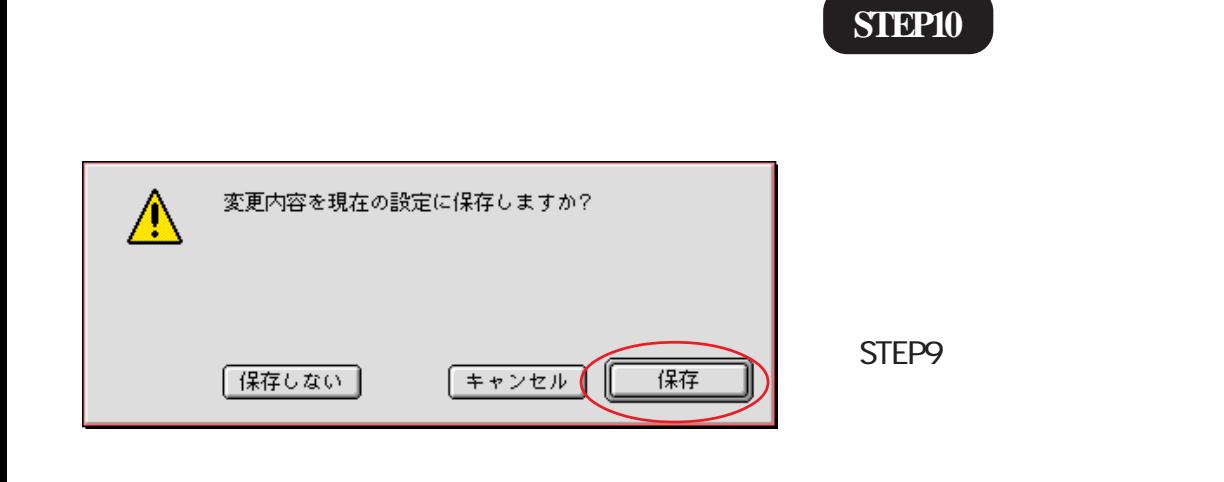

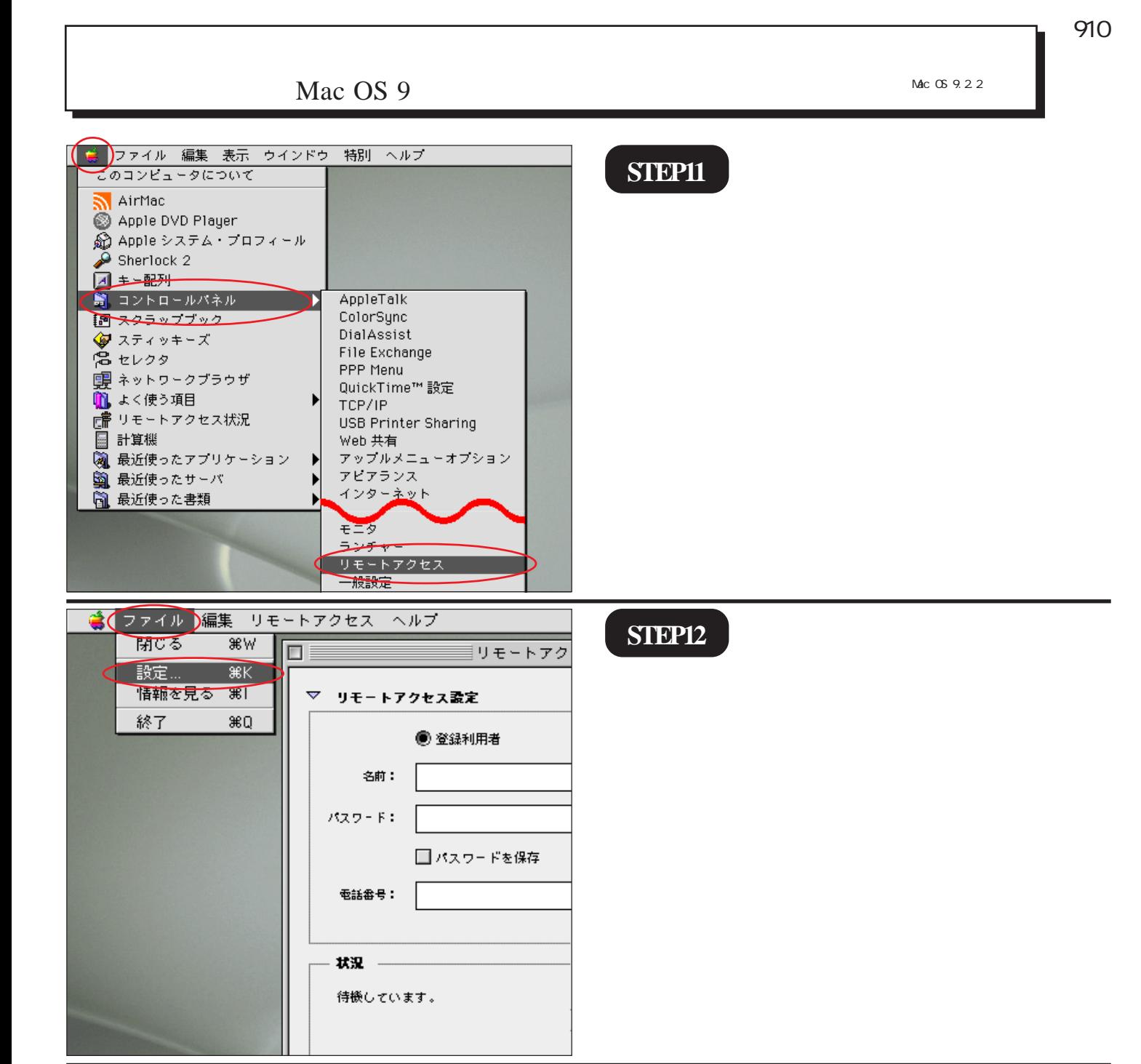

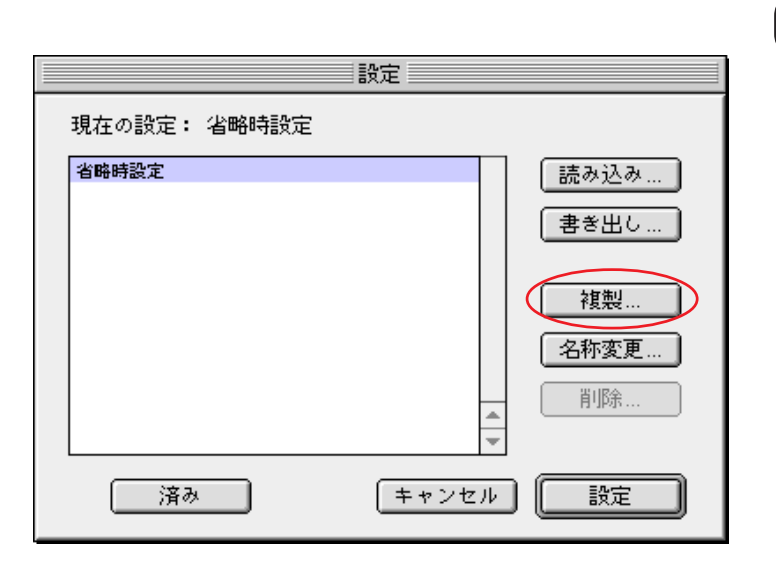

## **STEP13**

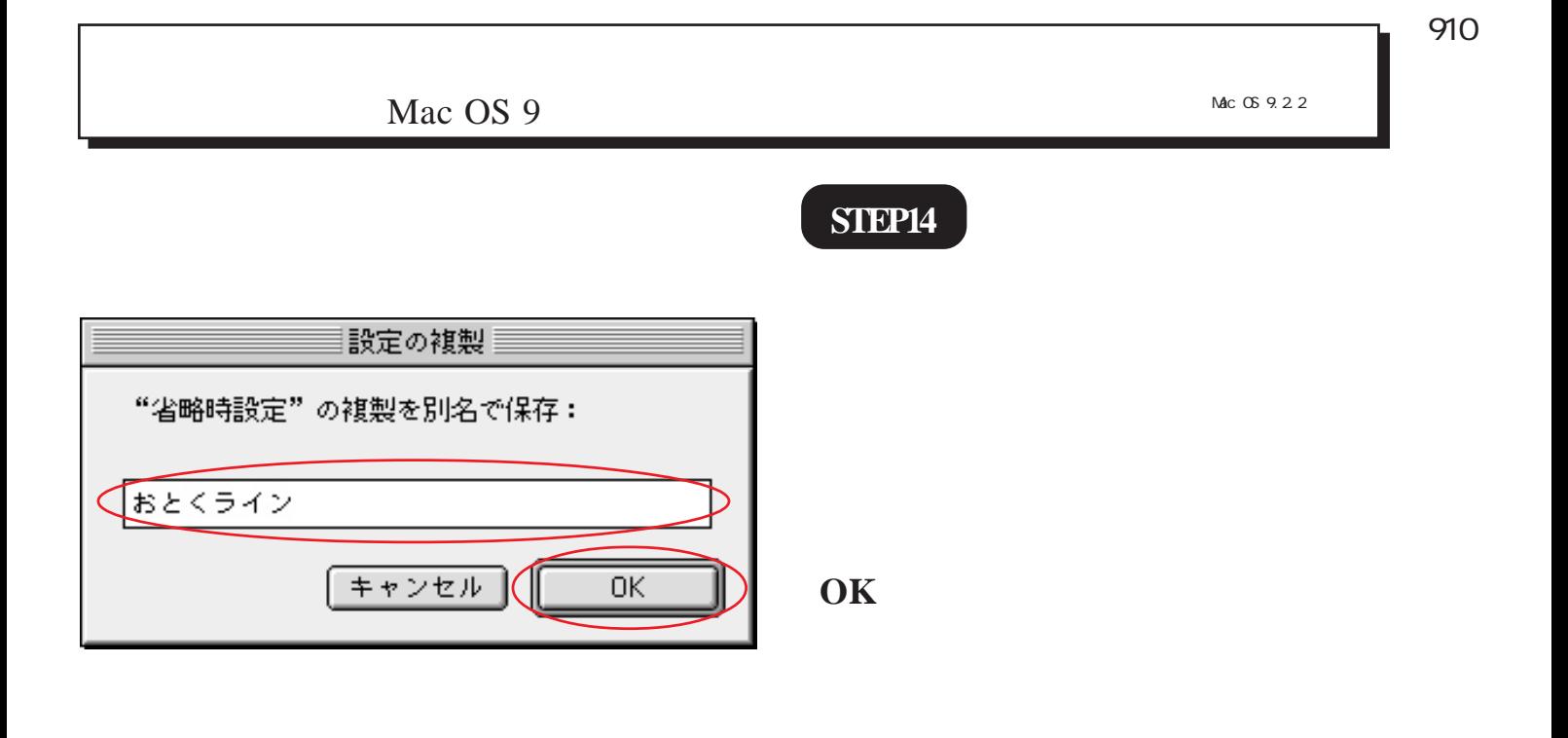

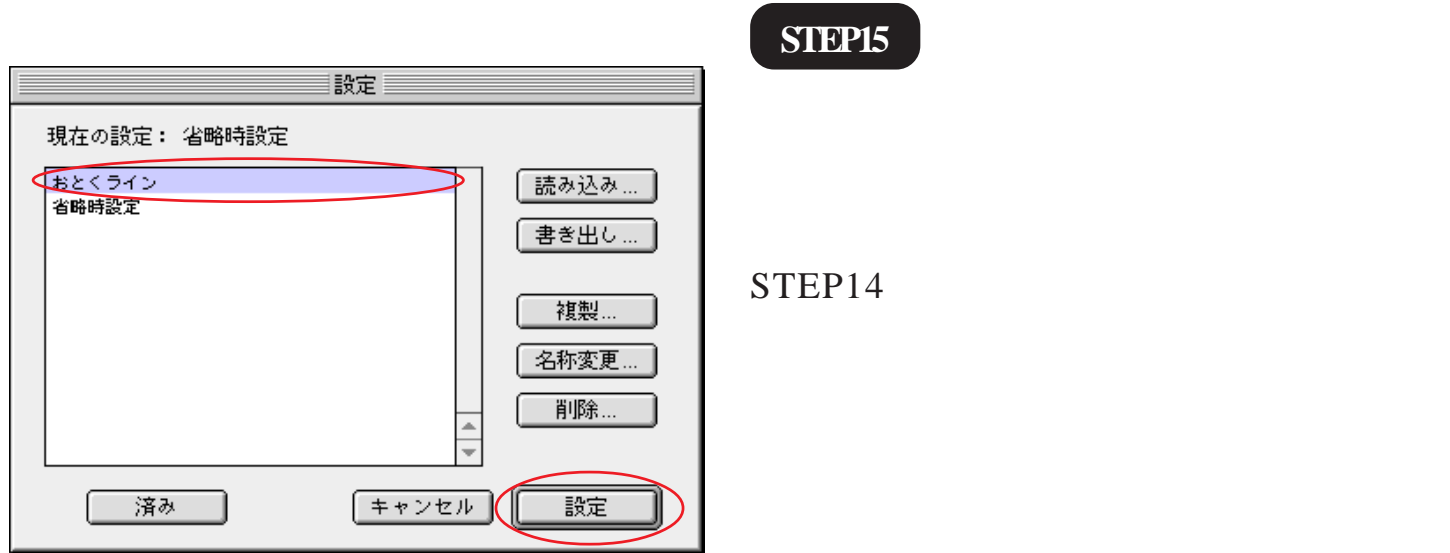

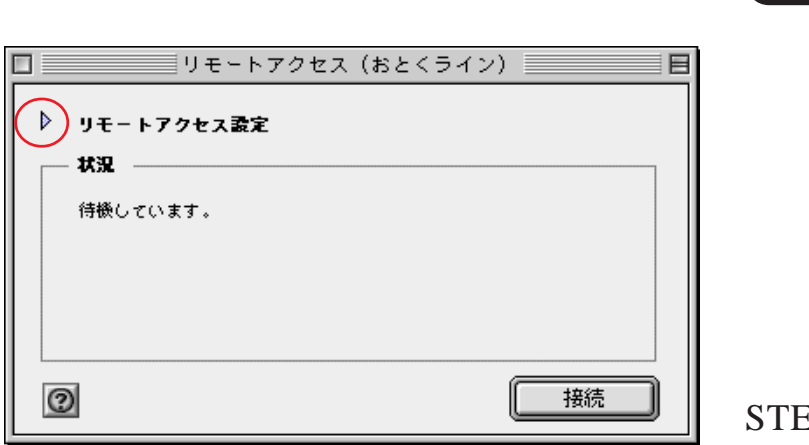

**STEP16**

 $EPI7$ 

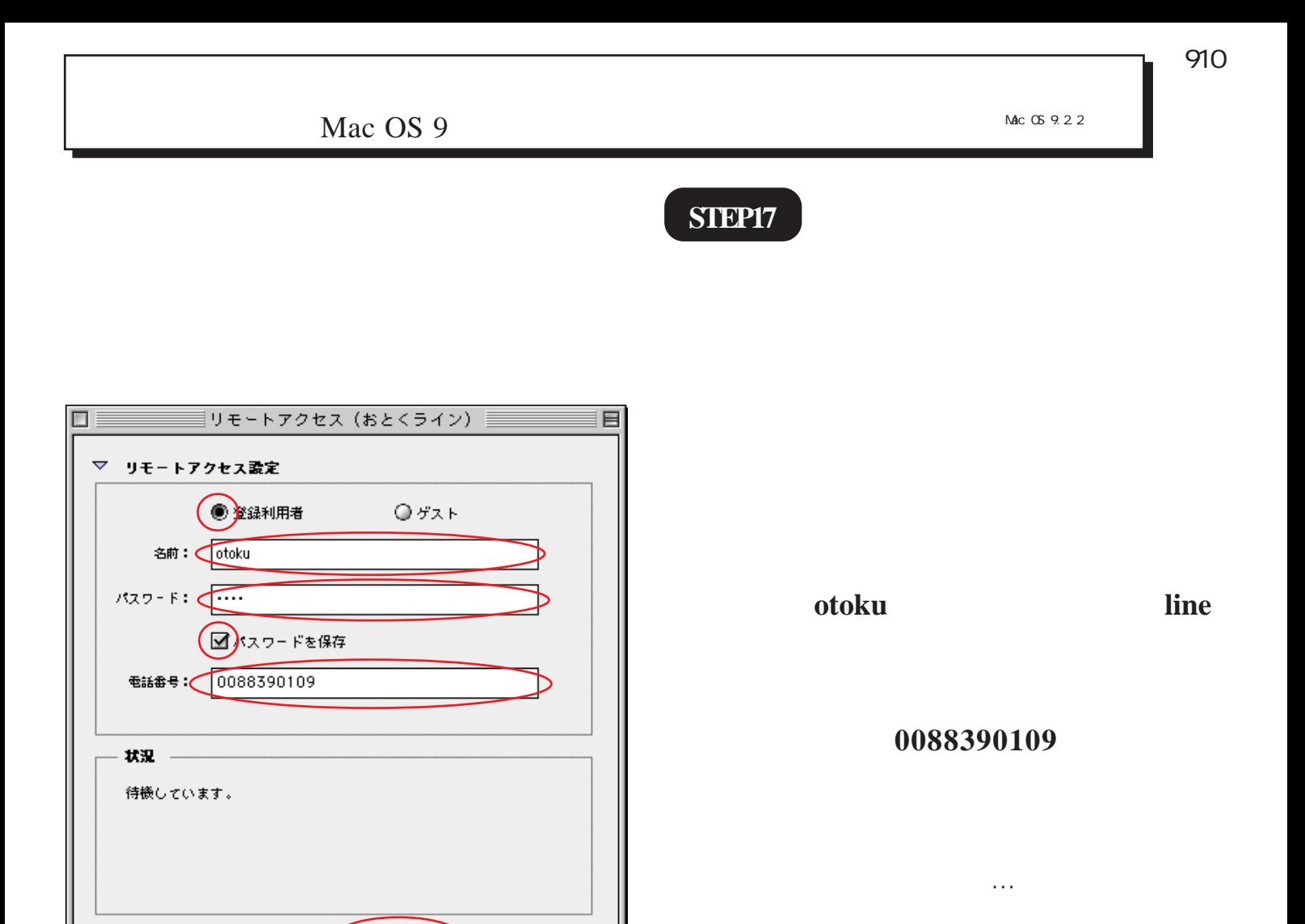

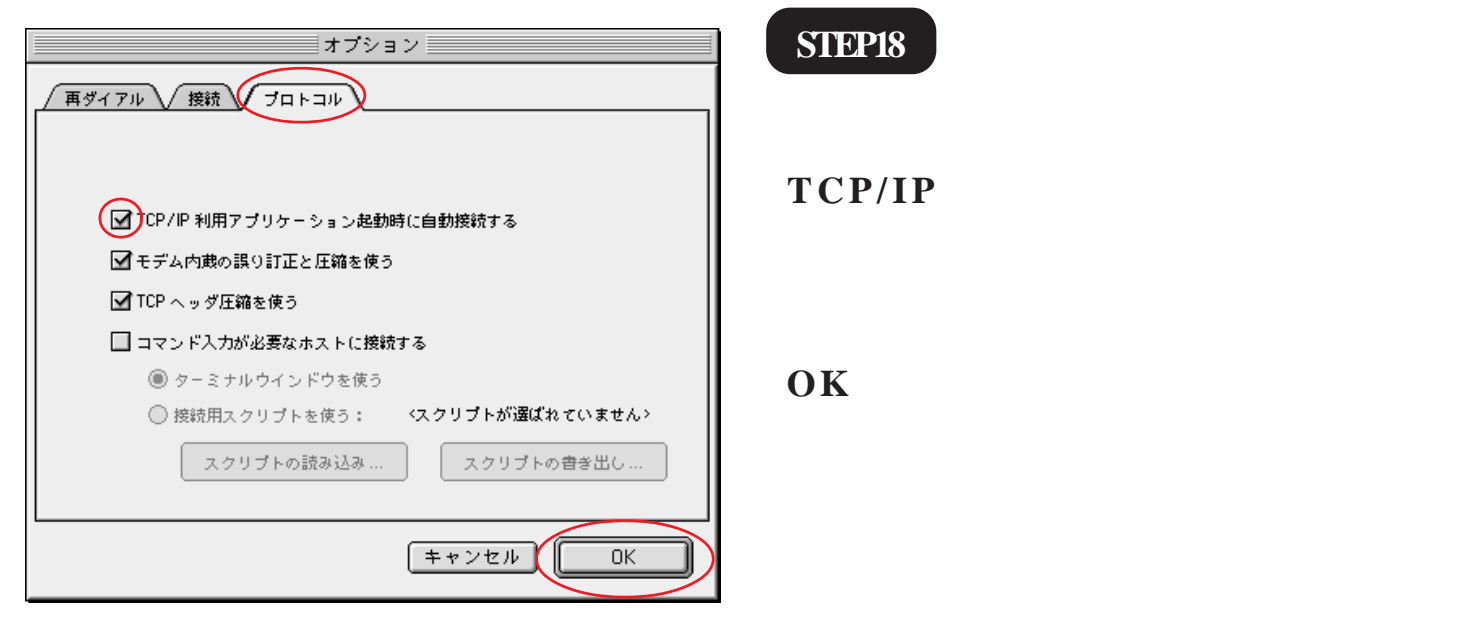

 $(77332)$ 

接続

 $\circledcirc$ 

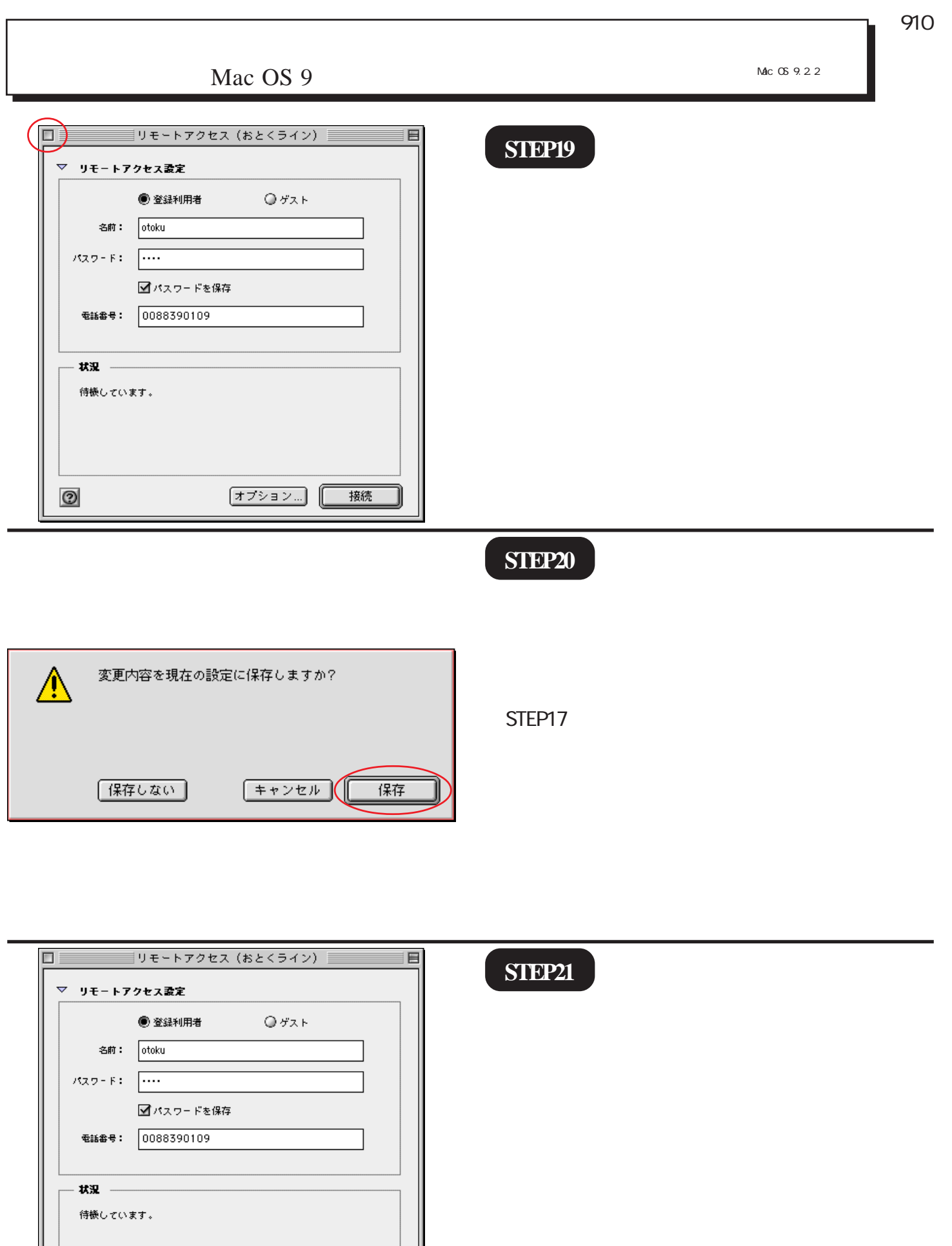

オプション...

**接続** 

 $\circledcirc$ 

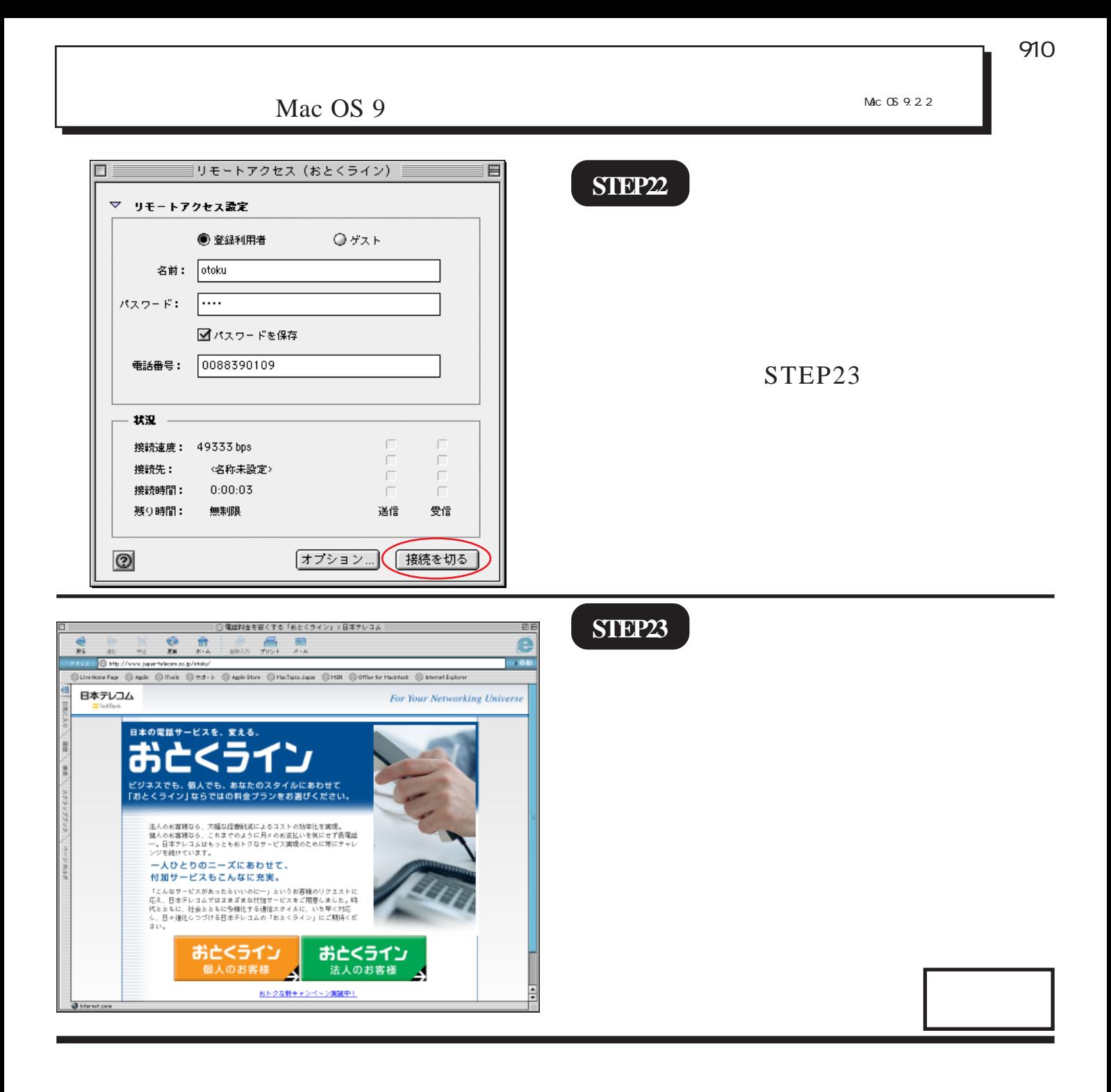